#### **Fallo al descartar en guardar edición/Discard changes in edition fails**

10/03/2012 10:47 AM - Abenchara Socorro

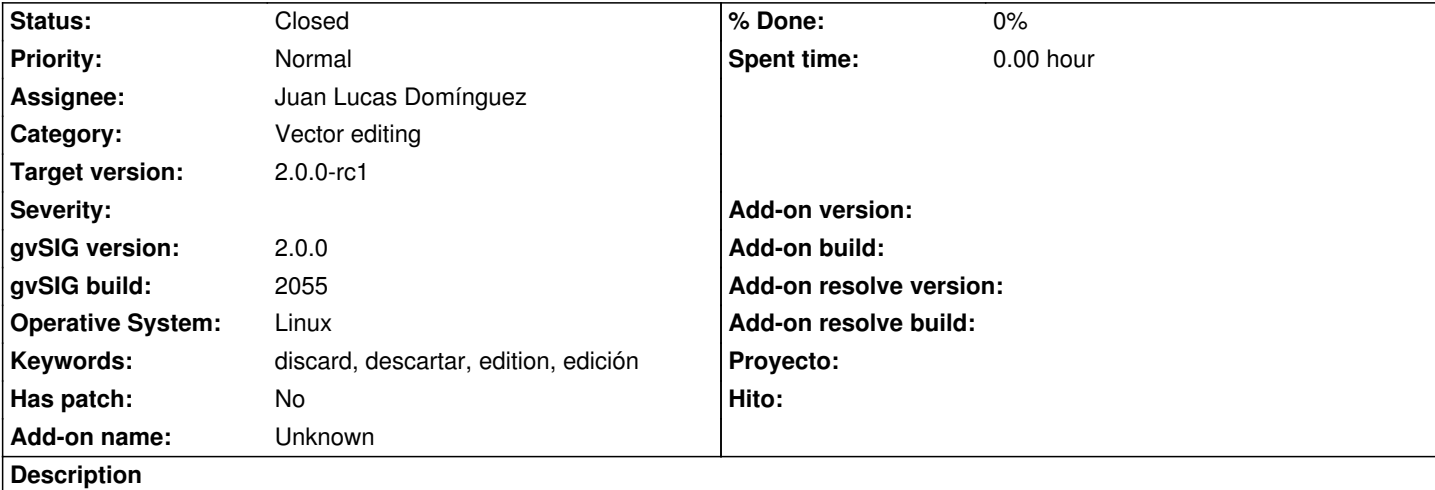

## *ESP - Fallo al descartar en guardar edición*

Pasos

- 1.- Abrir gvSIG
- 2.- Abrir VISTA NUEVA
- 3.- Abrir capa snap\_polygon.shp (http://downloads.gvsig.org/download/geodata/vector/SHP2D/)
- 4.- Seleccionar la capa en la ToC, luego menú Capa/Comenzar Edición
- 5.- Menú Capa/Insertar/Polígono y dibujar un polígono
- 6.- Menú Capa/Terminar Edición [y pinchar en](http://downloads.gvsig.org/download/geodata/vector/SHP2D/) '[Descartar](http://downloads.gvsig.org/download/geodata/vector/SHP2D/)'
- 7.- Menú Capa/Comenzar Edición
- 8.- Menú Capa/Insertar/Polígono y dibujar un polígono
- 9.- Menú Capa/Terminar Edición y pinchar en 'Guardar'
- 10.- Menú Capa/Comenzar Edición y sale una pantalla de error 'Java heap space'

Siguiendo esos pasos sale la misma pantalla de error tanto para 'Capa/Comenzar edición' como pinchando con el botón derecho del ratón en la capa seleccionada en la ToC.

Ocurre lo mismo para otras herramientas como polilínea, línea, spline.

## *ENG - Discard changes in edition fails*

# **Steps**

1.- Open gvSIG

- 2.- Open NEW VIEW
- 3.- Open layer snap\_polygon.shp (http://downloads.gvsig.org/download/geodata/vector/SHP2D/)
- 4.- Select layer in Toc, then menu Layer/Start Edition
- 5.- Go to Menu Layer/Insert/Polygon and insert one
- 6.- Go to Menu Layer/Finish editio[n and click](http://downloads.gvsig.org/download/geodata/vector/SHP2D/) '[Discard](http://downloads.gvsig.org/download/geodata/vector/SHP2D/)'
- 7.- Go to Menu Layer/Start Edition
- 8.- Go to Menu Layer/Insert/Polygon and insert one
- 9.- Go to Menu Layer/Finish edition and click 'Save'
- 10.- Go to Menu Layer/Start Edition and appears a window error 'Java heap space'

Following these steps happens the same for both ways of starting edition: 'Layer/Start edition' or clicking with the right button of mouse on the selected layer in the ToC.

The same applies to other tools such as polyline, line, spline.

## **History**

# **#1 - 10/03/2012 04:09 PM - Juan Lucas Domínguez**

*- Assignee set to Juan Lucas Domínguez*

#### **#2 - 10/03/2012 04:14 PM - Juan Lucas Domínguez**

*- Status changed from New to Fixed*

gvsig-desktop:r38994

Clearing selection when editing stops to prevent conflicts with selection.

#### **#3 - 10/08/2012 11:52 AM - Abenchara Socorro**

*- Status changed from Fixed to Closed*

No pasa en el build 2056 Doesn't happen in build 2056